3505 Arendell Street, Morehead City, NC 28557-2989

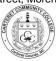

## **GRADE POINT AVERAGE (GPA)**

## Computing your GPA is as easy as 1 - 2 - 3...

1. First compute Quality Points for each class...

Semester Quality Points Quality Points
Hours X Earned for the
Attempted Course Quality Points
Earned for the
Course

- 2. Then combine totals of all:
  - a. Semester Hours Attempted to get Total Semester Hours Attempted
  - b. Quality Points to get Total Quality Points
- 3. Finally...

Total Quality : Total Hours = Grade Point Average (GPA)

## Do not add in...

- Developmental courses (DMA, DRE, CIS-070, or OST-080)
- Course with these grades of "WD", "P", or "AU"
- Courses with grades repeated for a better grade

The example below shows how the GPA is calculated for a semester.

| Course                                                                                              | Grade | Semester<br>Hours<br>Attempted | Х | Quality Points<br>Earned for the<br>Class | = | Quality<br>Points per<br>Class |
|----------------------------------------------------------------------------------------------------|-------|--------------------------------|---|-------------------------------------------|---|--------------------------------|
| ACA 115                                                                                             | Α     | 1                              | X | 4                                         | = | 4                              |
| ACC120                                                                                              | В     | 4                              | X | 3                                         | = | 12                             |
| ENG 111                                                                                             | С     | 3                              | X | 2                                         | = | 6                              |
| BUS 110                                                                                             | D     | 3                              | Х | 1                                         | = | 3                              |
| BUS 135                                                                                             | F     | 3                              | X | 0                                         | = | 0                              |
| CIS 110                                                                                             | UW    | <u>3</u>                       | X | 0                                         | = | <u>0</u>                       |
| Totals                                                                                              |       | 17                             |   |                                           |   | 25                             |
| Divide the total quality points by the total semester hours attempted: 25 divided by 17 = 1.470 GPA |       |                                |   |                                           |   |                                |